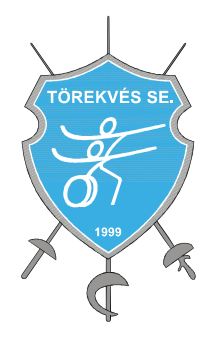

# **INVITATION**

On behalf of the Hungarian Fencing Federation together with Törekvés SE Club and the Gátai's Family we have the great pleasure to invite you for the

## U23 European Circuit and men's foil competition

in memoriam Mr. Tamás Gátai.

Date of the competition: 12th November, 2016, 10:00 am

Place of the competition: Törekvés SE; Budapest, Hungary 1107, Bihari út 23.

Participants: fencers from Hungary according to HFF rules and foreign fencers

Entries: all fencers must be entered through EFC web site (http://www.eurofencing.info) by their national fencing federations. Fencers aged under 23 should be in possession of valid EFC license 2016/2017. Fencers aged over 23 must only be registered with the EFC. Deadline: According to rules of registration of European Confederation

### Entry fee: 10 euro / fencer

Formula: according to FIE JWC rules. However, DT of the tournament is entitled to adopt modifications on the spot.

### **Referees:**

- 1 4 fencers no obligation to provide a referee
- $4 8$  one (1) referee
- 8 or more two (2) referees

The fine is 150 euro for not presenting a referee. The referees have to be nominated with the registration of the fencers.

- Timetable: 8:30 Sports hall opening
	- 9:00-9:30 Entry fee payment 9:30 Fencer's confirmation 10:00 Start of the competition (poules)

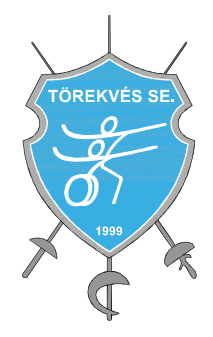

## **INVITATION**

On behalf of the Hungarian Fencing Federation together with Törekvés SE Club and the Alföldy's Family we have the great pleasure to invite you for the

## U23 European Circuit and women's foil competition

in memoriam Mr. László Alföldy.

Date of the competition: 13th November, 2016, 10:00 am

Place of the competition: Törekvés SE; Budapest, Hungary 1107, Bihari út 23.

Participants: fencers from Hungary according to HFF rules and foreign fencers

Entries: all fencers must be entered through EFC web site (http://www.eurofencing.info) by their national fencing federations. Fencers aged under 23 should be in possession of valid EFC license 2016/2017. Fencers aged over 23 must only be registered with the EFC. Deadline: According to rules of registration of European Confederation

### Entry fee: 10 euro / fencer

Formula: according to FIE JWC rules. However, DT of the tournament is entitled to adopt modifications on the spot.

### **Referees:**

- 1 4 fencers no obligation to provide a referee
- $4-8$  one (1) referee
- 8 or more two (2) referees

The fine is 150 euro for not presenting a referee. The referees have to be nominated with the registration of the fencers.

- Timetable: 8:30 Sports hall opening
	- 9:00-9:30 Entry fee payment 9:30 Fencer's confirmation 10:00 Start of the competition (poules)